# **Empowering Education with AI Unveiling Mark, Your Virtual Teaching Assistant**

Presented by Yongsheng Lian University of Louisville

October 16, 2023

#### **Can You Protect Me From Yourself?**

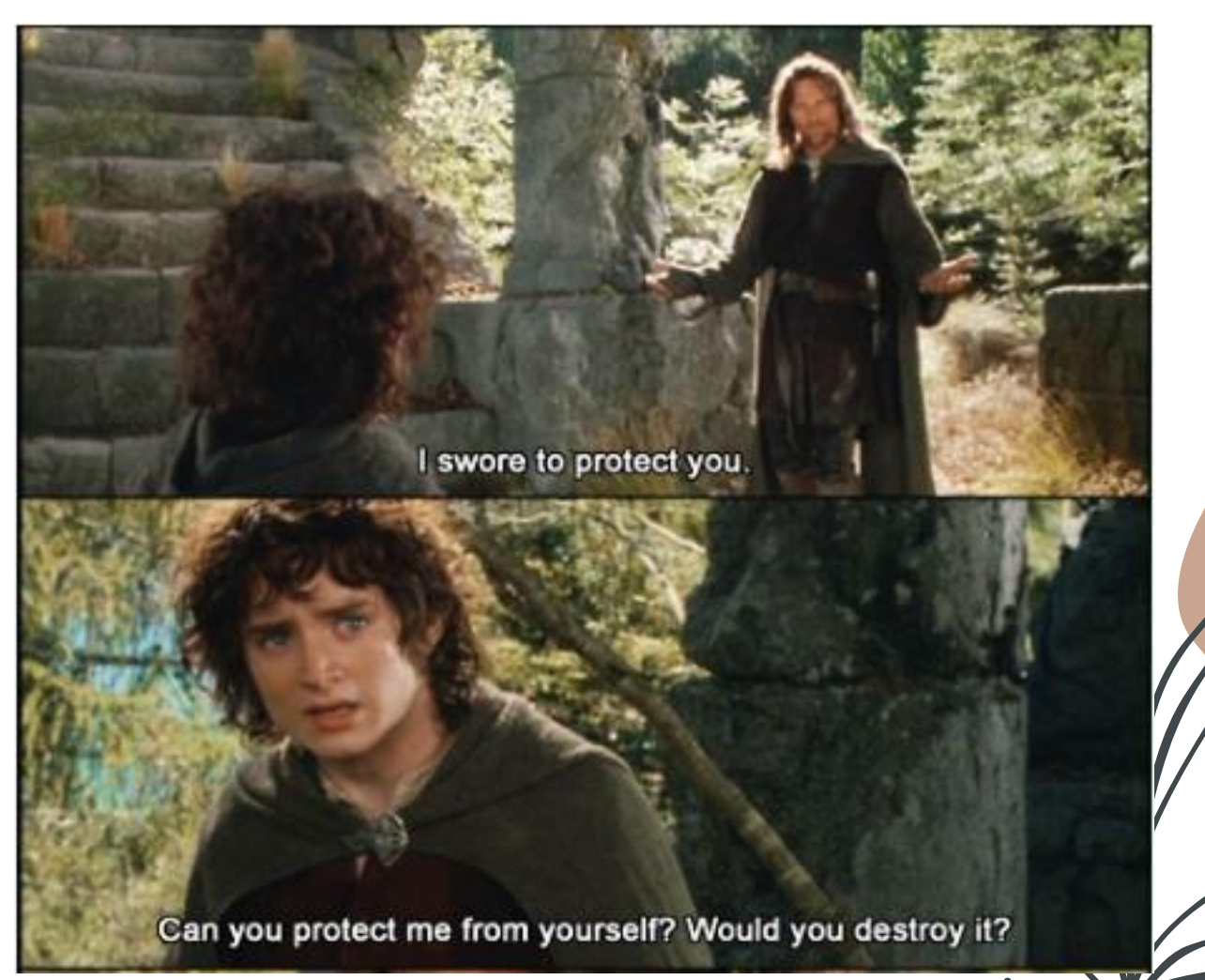

#### **Can AI Answer Questions about Itself?**

#### ❖ Risk of extinction

- Intelligent or only a stochastic parrot (Bender, Gebru, McMillan-Major, and Mitchell)
	- [https://doi.org/10.1145/3442188.34459](https://doi.org/10.1145/3442188.3445922) 22
- Good or bad to the society
	- Productivity vs job displacement, discrimination, bias, and privacy

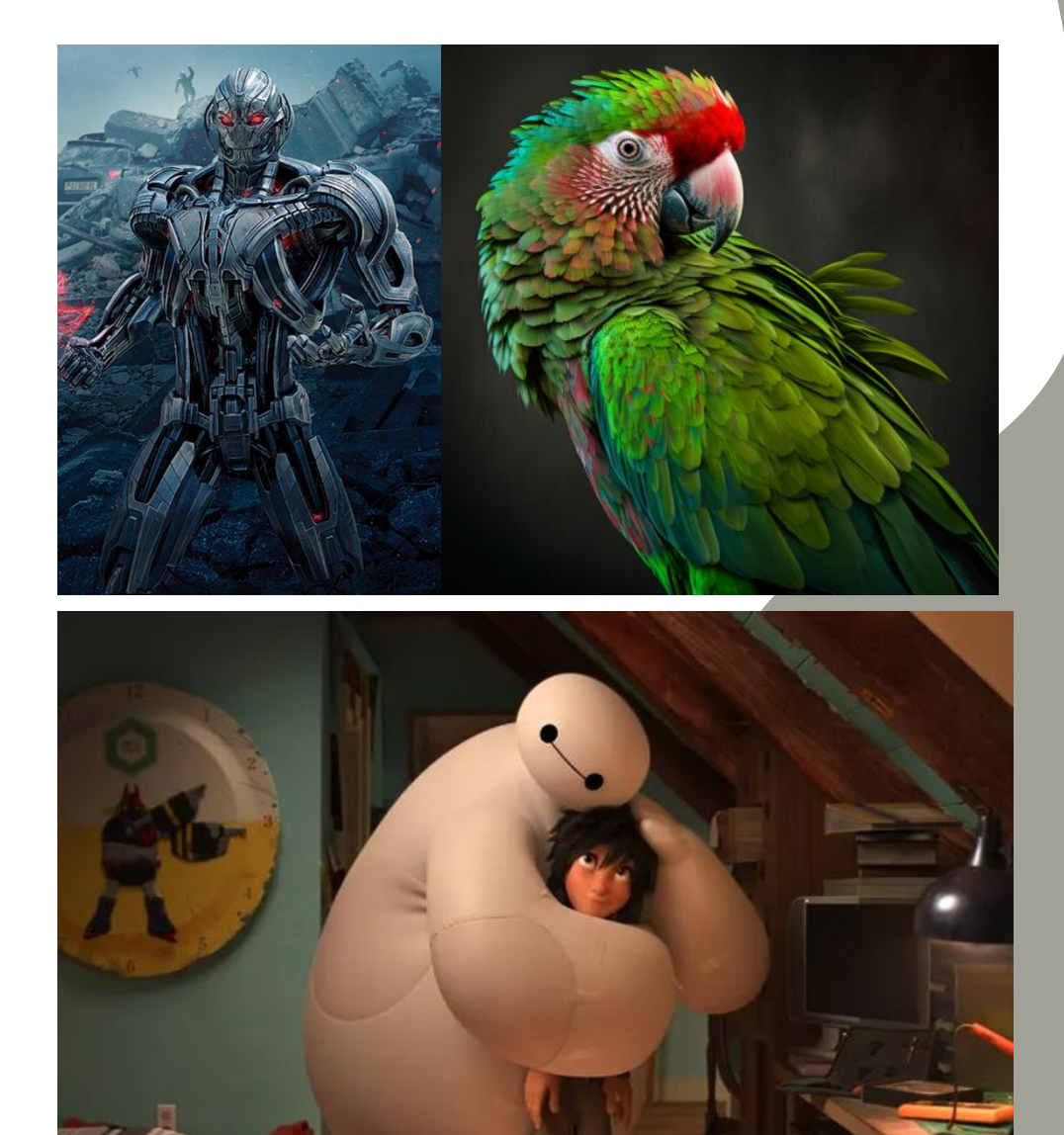

#### **More Questions than Answers—in Education**

- To what educational task do we seek to apply AI?
- ❖ What is the goal of using AI?
- ❖ How can students ascertain the reliability of AI outputs?
- ◆ What is the role of AI in education? (Who is the teacher?)
- ◆ How can AI be introduced to classrooms and what are the ethical boundaries?
- ◆ How can AI be used to enhance teaching and learning in literature?
- What are the concerns and limitations of AI feedback in education?
- ❖ How can AI be used to bridge educational inequalities?
- ◆ What are the ethical considerations in AI integration in classrooms?
- How can educators guide students to utilize AI ethically and effectively
	- **AI+Education Summit: AI in the Service of Teaching and Learning**
	- **February 2023, Stanford**

## **Basic Roles of Using AI in Education**

- ❖ AI is an assistant. It is good at reckoning but teachers will make the decision
- ❖ Should help the teachers but not replace the teachers
	- Teacher-Student relationship
- **❖** Teachers should set the boundary
	- Control what kind of questions can be answered
- $\triangle$  Teachers should make the final decision
	- Monitor the AI answers and correct them if the answers are wrong

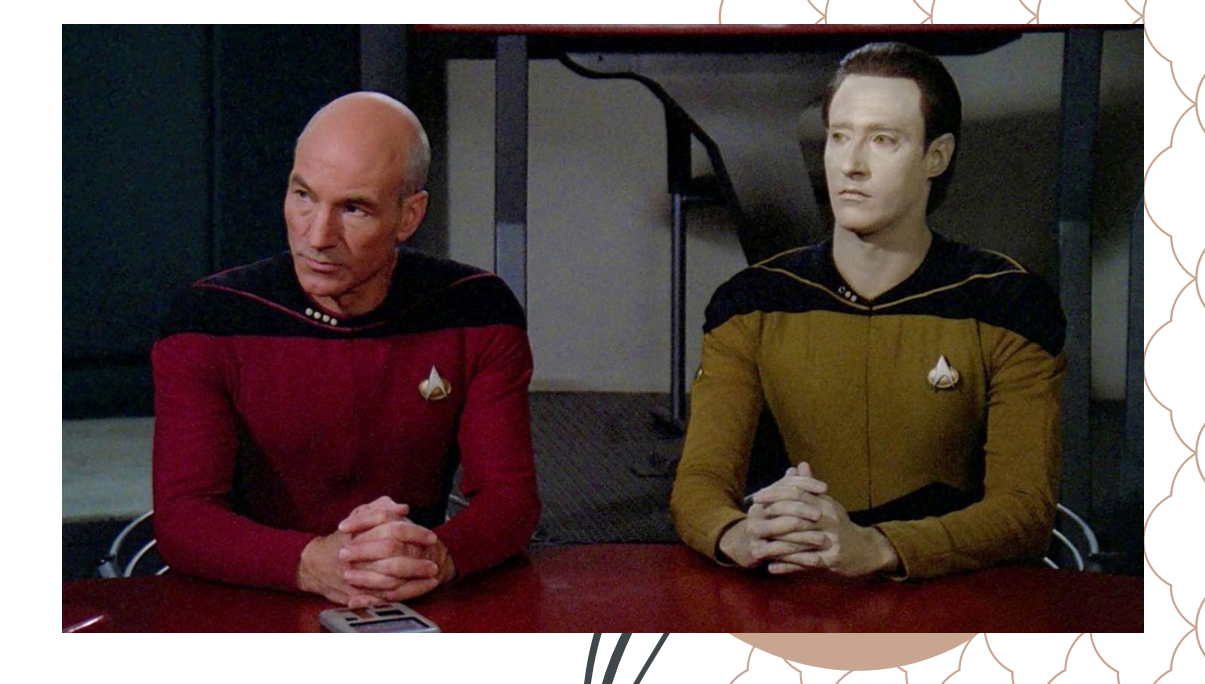

#### **Introduce Mark**

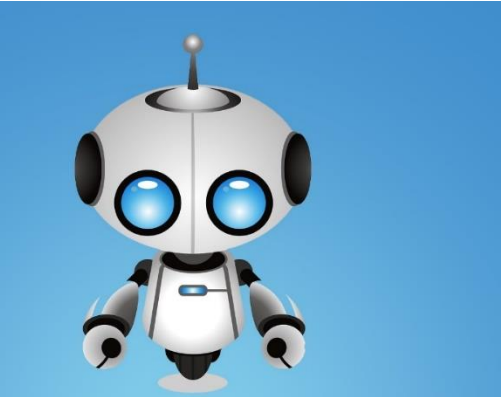

Too Busy With Work

#### **BUILD YOUR AI ASSISTANT IN 10 MINUTES**

app.eduquery.ai

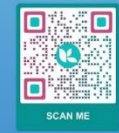

- **❖** Answer questions based on teacher's input
	- Set the boundary
- ❖ Monitor discussion
	- Correct AI if answer is wrong
- ❖ Easy to use for both teachers and students ○ Make your own AI assistant in 10 minutes

### **Demo**

We encourage you to try this by yourself

**❖** app.eduquery.ai

- **†** 1. Make a chatbot
- ❖ 2. Make teaching plan
- ◆ 3. Make PPT
- **❖** 4. Make quizzes
- ◆ 5. anything you can think of using this tool

Questions: y0lian05@Louisville.edu

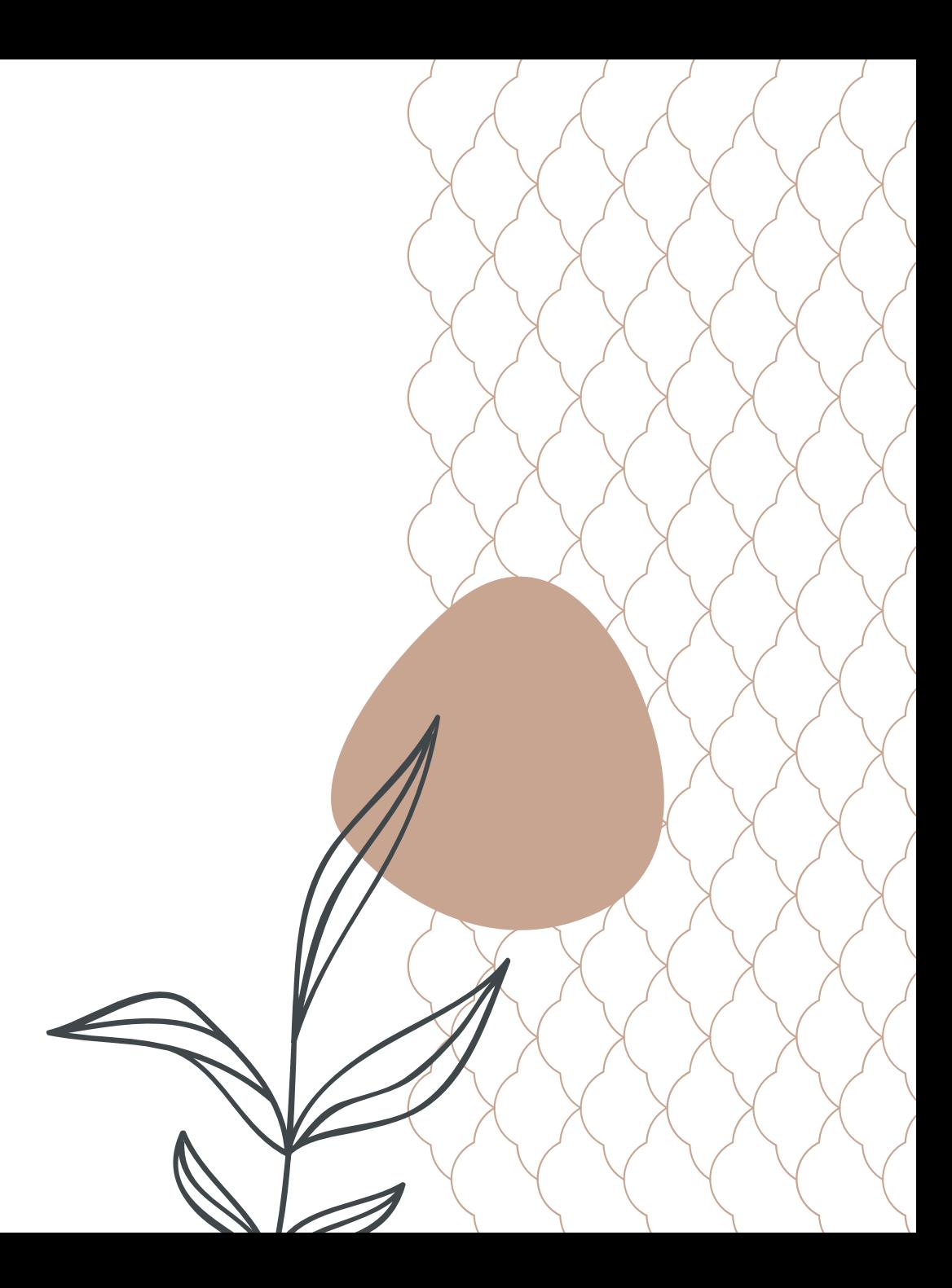